## Multimedia Retrieval im WS 2011/2012

2. Prinzipien des Information Retrieval

Prof. Dr.-Ing. Marcin Grzegorzek Juniorprofessur für Mustererkennung Institut für Bildinformatik im Department ETI Fakultät IV der Universität Siegen

17. und 24. Oktober 2011

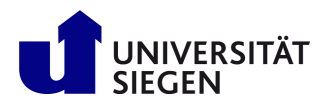

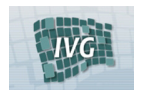

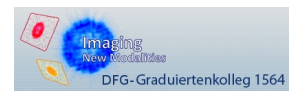

2.1 Einführung

[2.2 IR-Modelle](#page-11-0)

[2.3 RF](#page-32-0)

[2.4 Bewertung](#page-37-0)

[2.5 Profile](#page-47-0)

### 1. Einführung

1.1 Grundlegende Begriffe

1.2 Suche in einem MMDBS

1.3 MMDBMS-Anwendungen 11.10.2011

### 2. Prinzipien des Information Retrieval

2.1 Einführung

2.2 Information-Retrieval-Modelle

2.3 Relevance Feedback

2.4 Bewertung von Retrieval-Systemen 17.10.2011

2.5 Nutzerprofile

# 2.1 Einführung

[2.2 IR-Modelle](#page-11-0)

[2.3 RF](#page-32-0)

[2.4 Bewertung](#page-37-0)

[2.5 Profile](#page-47-0)

### 3. Prinzipien des Multimedia Retrieval

- 3.1 Besonderheiten der Verwaltung und des Retrievals
- 3.2 Ablauf des Multimedia-Information-Retrievals
- 3.3 Daten eines Multimedia-Retrieval-Systems
- 3.4 Feature

3.5 Eignung verschiedener Retrieval-Modelle

3.6 Multimedia-Ahnlichkeitsmodell ¨

### 4. Feature-Transformationsverfahren

- 4.1 Diskrete Fourier-Transformation
- 4.2 Diskrete Wavelet-Transformation
- 4.3 Karhunen-Loeve-Transformation
- 4.4 Latent Semantic Indexing und Singulärwertzerlegung

### 5. Distanzfunktionen

- 5.1 Eigenschaften und Klassifikation
- 5.2 Distanzfunktionen auf Punkten
- 5.3 Distanzfunktionen auf Binärdaten
	- 5.4 Distanzfunktionen auf Sequenzen
- 5.5 Distanzfunktionen auf allgemeinen Mengen

### $6.$  Ähnlichkeitsmaße

6.1 Einführung

2.1 Einführung [2.2 IR-Modelle](#page-11-0) [2.3 RF](#page-32-0) [2.4 Bewertung](#page-37-0) [2.5 Profile](#page-47-0)

- 6.2 Distanz versus Ahnlichkeit ¨
- 6.3 Grenzen von Ahnlichkeitsmaßen ¨
- 6.4 Konkrete Ahnlichkeitsmaße ¨
- 6.5 Aggregation von Ahnlichkeitswerten ¨
- 6.6 Umwandlung von Distanzen in Ahnlichkeitswerte und Normierung ¨
- 6.7 Partielle Ahnlichkeit ¨

2.1 Einführung

[2.2 IR-Modelle](#page-11-0)

[2.3 RF](#page-32-0)

[2.4 Bewertung](#page-37-0)

[2.5 Profile](#page-47-0)

### 7. Effiziente Algorithmen und Datenstrukturen

7.1 Hochdimensionale Indexstrukturen

7.2 Algorithmen zur Aggregation von Ahnlichkeitswerten ¨

### 8. Anfragebehandlung

8.1 Einführung

8.2 Konzepte der Anfragebehandlung

8.3 Datenbankmodell

8.4 Sprachen

### 9. Zusammenfassung

## Uberblick ¨

2.1 Einführung [2.2 IR-Modelle](#page-11-0)

[2.3 RF](#page-32-0)

[2.4 Bewertung](#page-37-0)

[2.5 Profile](#page-47-0)

### 2.1 Einführung

[2.2 Information-Retrieval-Modelle](#page-11-0)

[2.3 Relevance Feedback](#page-32-0)

[2.4 Bewertung von Retrieval-Systemen](#page-37-0)

[2.5 Nutzerprofile](#page-47-0)

## Uberblick ¨

#### 2.1 Einführung

### 2.1 Einführung

[2.2 IR-Modelle](#page-11-0)

[2.3 RF](#page-32-0)

[2.4 Bewertung](#page-37-0)

[2.5 Profile](#page-47-0)

[2.2 Information-Retrieval-Modelle](#page-11-0)

[2.3 Relevance Feedback](#page-32-0)

[2.4 Bewertung von Retrieval-Systemen](#page-37-0)

<span id="page-6-0"></span>[2.5 Nutzerprofile](#page-47-0)

## DB-, IR-, und MMDB-Systeme

- 2.1 Einführung
- [2.2 IR-Modelle](#page-11-0)
- [2.3 RF](#page-32-0)
- [2.4 Bewertung](#page-37-0)
- [2.5 Profile](#page-47-0)
- ► IR- und DB-Systeme verwalten Daten, unterscheiden sich jedoch erheblich im Zugriff auf die Daten.
- ► Datenbankanfrage ist scharf: select ISBN from Buch where  $Titel = "Multimedia-Dataenbanken"$
- ► IR-Anfrage ist in der Regel unscharf formuliert: Finde alle Text-Dokumente, die sich mit dem Thema "Multimedia-Datenbanken" beschäftigen.
- ► MMDB-Systeme kombinieren Konzepte von DB- und IR-Systemen.

## Informationsbedarf in einem IR-System

#### 2.1 Einführung

[2.2 IR-Modelle](#page-11-0)

[2.3 RF](#page-32-0)

[2.4 Bewertung](#page-37-0)

[2.5 Profile](#page-47-0)

- Der Informationsbedarf in einem IR-System kann unterschiedlich verstanden werden:
	- ► als Dokument:

Liefere alle Text-Dokumente, die ähnlich zum Text-Dokument  $\#0821$  sind

 $\blacktriangleright$  als Anfrage: Datenbank and (Bild or Video)

## Daten Retrieval versus Information Retrieval

#### 2.1 Einführung

[2.2 IR-Modelle](#page-11-0)

[2.3 RF](#page-32-0)

[2.4 Bewertung](#page-37-0)

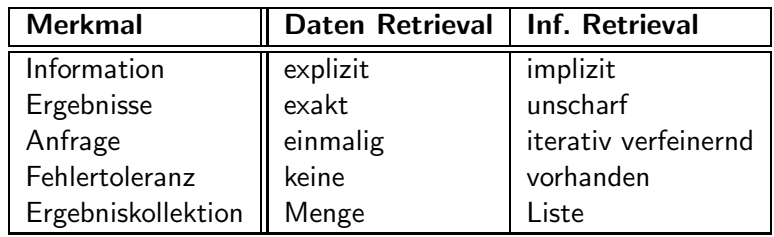

## Schritte des IR-Prozesses

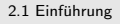

[2.2 IR-Modelle](#page-11-0)

[2.3 RF](#page-32-0)

[2.4 Bewertung](#page-37-0)

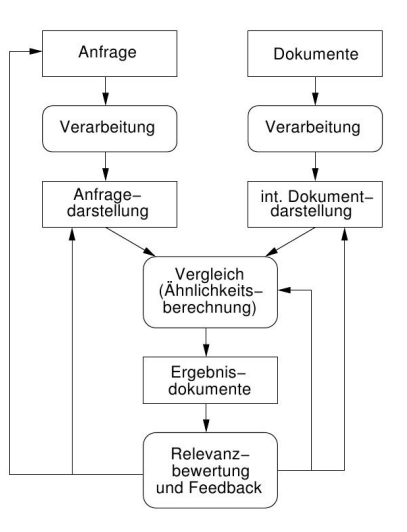

## Uberblick ¨

2.1 Einführung

### 2.1 Einführung

[2.2 IR-Modelle](#page-11-0)

[2.3 RF](#page-32-0)

[2.4 Bewertung](#page-37-0)

[2.5 Profile](#page-47-0)

### [2.2 Information-Retrieval-Modelle](#page-11-0)

[2.3 Relevance Feedback](#page-32-0)

[2.4 Bewertung von Retrieval-Systemen](#page-37-0)

<span id="page-11-0"></span>[2.5 Nutzerprofile](#page-47-0)

## Klassifikation der IR-Modelle

### Boolesches Modell

- ▶ Dokumente werden als Indexterme repräsentiert.
- ► Die Suche erfolgt über einfache Mengenoperationen.
- ► Die Anfragen lassen sich über boolesche Junktoren verknüpfen.

### Fuzzy-Modell

► Eine Erweiterung des booleschen Modells auf unscharfe Mengen.

### Vektorraummodell

- ► Jedes Dokument wird als ein Vektor aufgefasst.
- ► Eine Anfrage wird auch als Vektor in einem Vektorraum behandelt.
- ► Die Suche basiert auf Bestimmung von Vektorähnlichkeiten.

2.1 Einführung

[2.2 IR-Modelle](#page-11-0)

[2.3 RF](#page-32-0)

[2.4 Bewertung](#page-37-0)

## Boolesches Modell - Allgemeines

- 2.1 Einführung
- [2.2 IR-Modelle](#page-11-0)
- [2.3 RF](#page-32-0)
- [2.4 Bewertung](#page-37-0)
- [2.5 Profile](#page-47-0)

### Binäres Termgewicht

► Das Gewicht eines Terms bezogen auf ein Text-Dokument ist binär ("1" - das Dokument beinhaltet den Term, "0" das Dokument beinhaltet den Term nicht).

### Boolesche Junktoren

► In der Anfrage werden Terme durch boolesche Junktoren (and, or, not) kombiniert.

### Vergleichsfunktion

► Innerhalb der Vergleichsfunktion werden die durch die Anfrage spezifizierten Anfrageterme in den jeweiligen Dokumenten auf Enthaltensein getestet.

## Boolesches Modell - Beispiel

### Terme:

2.1 Einführung [2.2 IR-Modelle](#page-11-0) [2.3 RF](#page-32-0) [2.4 Bewertung](#page-37-0) [2.5 Profile](#page-47-0)

 $Indexvokabular = \{Korsika, Sardinien, Strand, Ferien$ wohnung, Gebirge}

### Dokumente:

Dokument 1 : {Sardinien, Strand, Ferienwohnung} Dokument 2: {Korsika, Strand, Ferienwohnung} Dokument 3 : {Korsika, Gebirge}

### Ergebnisse:

Korsika liefert {d2,d3} Ferienwohnung liefert  $\{d1, d2\}$ Ferienwohnung and Korsika liefert  ${d2}$ Ferienwohnung or Korsika liefert  ${d1,d2,d3}$ Ferienwohnung and not Korsika liefert  ${d1}$ 

### Boolesches Modell - Beispiel

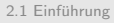

#### [2.2 IR-Modelle](#page-11-0)

[2.3 RF](#page-32-0)

[2.4 Bewertung](#page-37-0)

[2.5 Profile](#page-47-0)

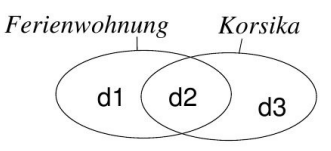

Ferienwohnung and Korsika  $d1$ 88 d<sub>3</sub>

Ferienwohnung **or** Korsika

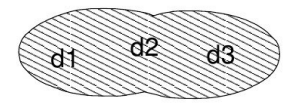

Ferienwohnung and not Korsika

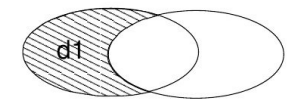

## Boolesches Modell - Weiteres

### "but"-Junktor

### 2.1 Einführung [2.2 IR-Modelle](#page-11-0)

[2.3 RF](#page-32-0)

[2.4 Bewertung](#page-37-0)

[2.5 Profile](#page-47-0)

► Die Anfrage Ferienwohnung but Korsika liefert alle die Dokumente, die den Term "Ferienwohnung" aber nicht den Term "Korsika" enthalten.

### "of"-Konstrukt

► Die Anfrage 2 of (Korsika, Strand, Ferienwohnung) sucht nach allen Dokumenten, die mindestens zwei der drei vorgegebenen Terme enthalten.

## Fuzzy-Modell, Allgemeines

2.1 Einführung

[2.2 IR-Modelle](#page-11-0)

[2.3 RF](#page-32-0)

[2.4 Bewertung](#page-37-0)

- ► Das Fuzzy-Modell ist eine Erweiterung des booleschen Modells.
- ► Das Problem der zu scharfen Enthaltenseinsbedingung von Termen in Dokumenten wird behoben.
	- ► Die Grundidee liegt in der Verwendung einer graduellen Zugehörigkeit von Dokumenten zu Termen.
	- ► Es wird auf das Konzept einer Fuzzy-Menge zurückgegriffen.

## Fuzzy-Modell, Definitionen

### Fuzzy-Menge

2.1 Einführung

[2.2 IR-Modelle](#page-11-0)

[2.3 RF](#page-32-0)

[2.4 Bewertung](#page-37-0)

[2.5 Profile](#page-47-0)

### Eine Fuzzy-Menge  $A = \{\langle u, \mu_A(u)\rangle\}$  über ein Universum U ist durch eine Zugehörigkeitsfunktion  $\mu_A: U \rightarrow [0,1]$ charakterisiert, welche jedem Element  $u$  des Universums  $U$ einen Wert  $\mu_A(u)$  aus dem Intervall [0, 1] zuordnet.

### Term als Fuzzy-Menge

In unserem Retrieval-Szenario entspricht die Menge aller gespeicherten Dokumente dem Universum und ein Term einer Fuzzy-Menge.

### Fuzzy-Wert

Fuzzy-Wert  $\mu_t(d_1)$  des Dokuments  $d_1$  bezüglich des Terms t drückt aus, wie stark der Term das Dokument charakterisiert.

## Fuzzy-Modell, Definitionen

### Mengendurchschnitt

2.1 Einführung

[2.2 IR-Modelle](#page-11-0)

[2.3 RF](#page-32-0)

[2.4 Bewertung](#page-37-0)

[2.5 Profile](#page-47-0)

### Mengenvereinigung

Die Mengenvereinigung  $A \cup B$  (Disjunktion) wird durch die Max-Funktion realisiert  $\mu_{A\cup B}(u) = \max(\mu_A(u), \mu_B(u))$ 

Der Mengendurchschnitt  $A \cap B$  (Konjunktion) wird durch die Min-Funktion realisiert  $\mu_{A\cap B}(u) = \min(\mu_A(u), \mu_B(u))$ 

### Komplementbildung

Die Komplementbildung  $\overline{A}$  (Negation) bezüglich des Universums entspricht einer Subtraktion von 1  $\mu_{\overline{A}}(u) = 1 - \mu_A(u)$ 

## Fuzzy-Modell, Beispiel

2.1 Einführung

#### [2.2 IR-Modelle](#page-11-0)

[2.3 RF](#page-32-0)

[2.4 Bewertung](#page-37-0)

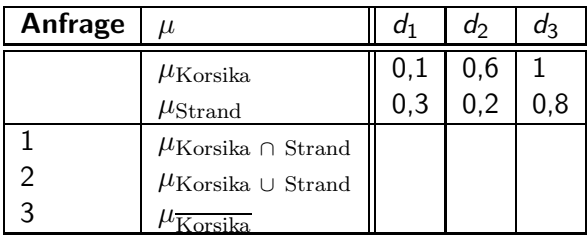

## Fuzzy-Modell, Beispiel

2.1 Einführung

#### [2.2 IR-Modelle](#page-11-0)

[2.3 RF](#page-32-0)

[2.4 Bewertung](#page-37-0)

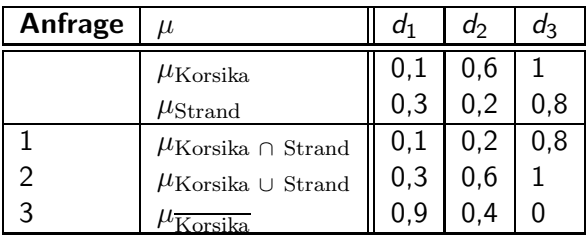

### Fuzzy-Modell, Term-zu-Term-Korrelationsmatrix

2.1 Einführung

[2.2 IR-Modelle](#page-11-0)

[2.3 RF](#page-32-0)

[2.4 Bewertung](#page-37-0)

[2.5 Profile](#page-47-0)

►  $c_{i,j}$  in Zeile  $t_i$  und Spalte  $t_j$  drückt aus, wie stark die Terme  $t_i$  und  $t_j$  in den Dokumenten der Datenbank korrelieren, also in den Dokumenten gemeinsam auftreten

$$
c_{i,j} = \frac{n_{i,j}}{n_i + n_j - n_{i,j}}
$$

► Zugehörigkeitswert eines Dokuments  $d_i$  zu einem Term  $t_i$ 

$$
\mu_{t_i}(d_j)=1-\prod_{t_k\in d_j}(1-c_{i,k})
$$

## Vektorraummodell - Allgemeines

#### 2.1 Einführung

- [2.2 IR-Modelle](#page-11-0)
- [2.3 RF](#page-32-0)
- [2.4 Bewertung](#page-37-0)
- [2.5 Profile](#page-47-0)
- ► Die Dokumente werden wie Vektoren eines Vektorraums aufgefasst.
- ▶ Vektoren aus Termgewichten oder Merkmalswerten
- ► Anfrage als Vektor
- ► Ähnlichkeits- und Distanzmaße

### Dokumente:

2.1 Einführung

#### [2.2 IR-Modelle](#page-11-0)

[2.3 RF](#page-32-0)

[2.4 Bewertung](#page-37-0)

[2.5 Profile](#page-47-0)

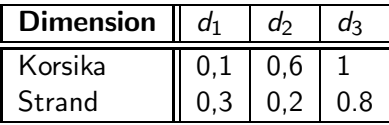

### Anfragen:

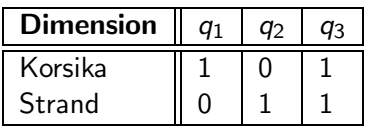

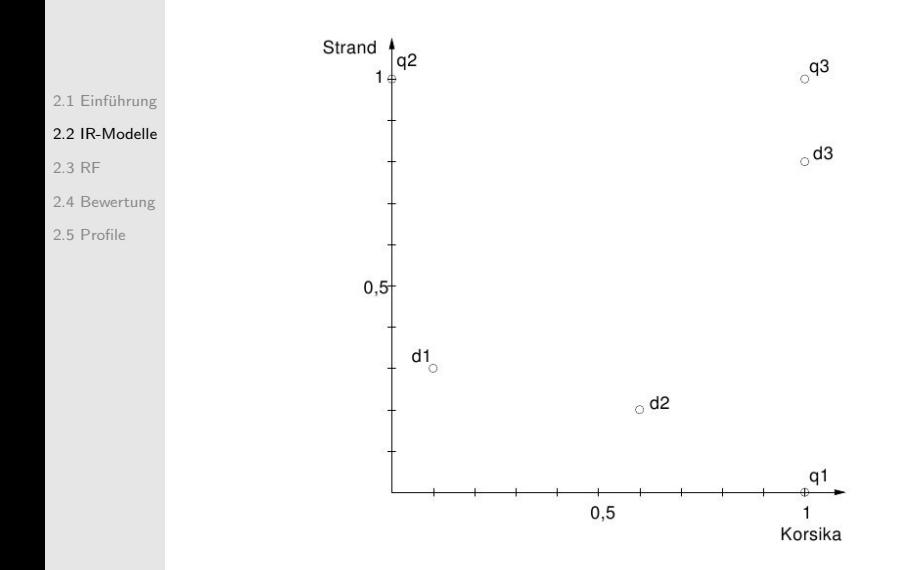

#### 2.1 Einführung

#### [2.2 IR-Modelle](#page-11-0)

### Ahnlichkeitswerte nach Kosinusmaß ¨

[2.3 RF](#page-32-0)

[2.4 Bewertung](#page-37-0)

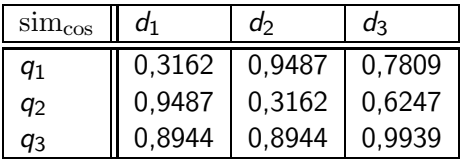

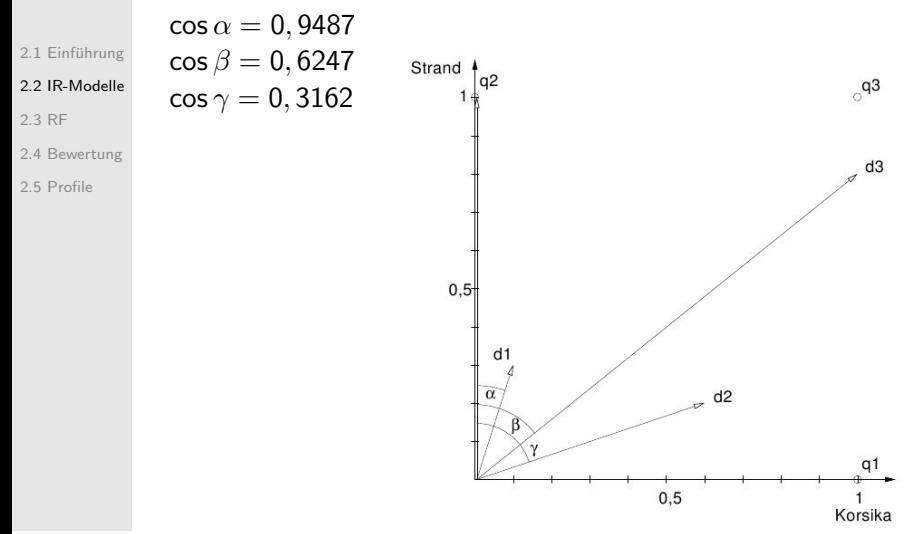

#### 2.1 Einführung

#### [2.2 IR-Modelle](#page-11-0)

Un¨ahnlichkeitswerte anhand Euklidischer Distanz

[2.3 RF](#page-32-0)

[2.4 Bewertung](#page-37-0)

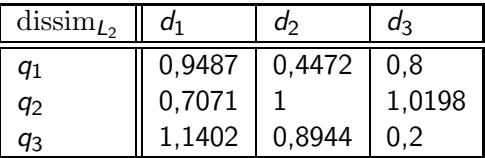

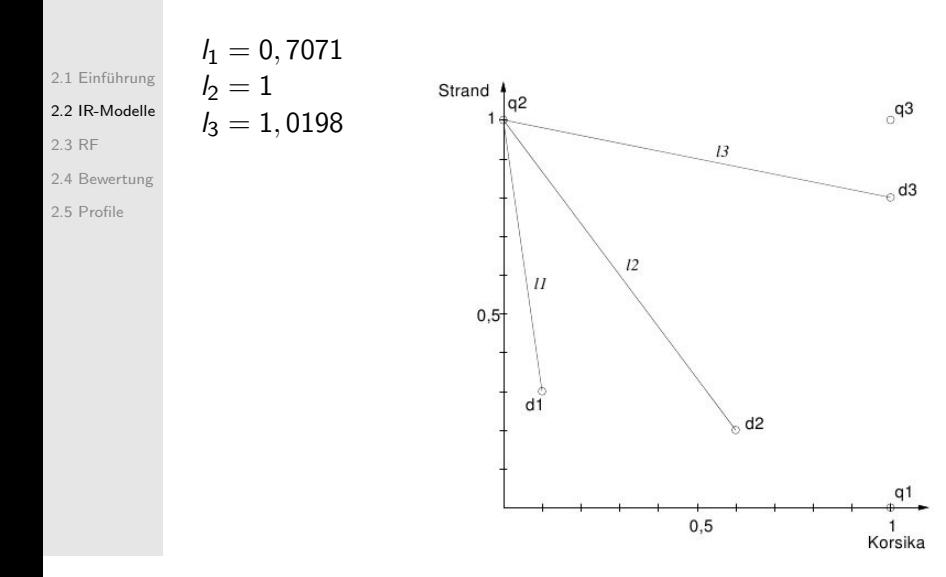

#### 2.1 Einführung

#### [2.2 IR-Modelle](#page-11-0)

- [2.3 RF](#page-32-0)
- [2.4 Bewertung](#page-37-0)

- ► Kosinusmaß und Euklidische Distanz erzeugen unterschiedliche Ergebnisse
	- Kosinusmaß erzeugt  $\langle d_1, d_3, d_2 \rangle$
	- ► Euklidische Distanz erzeugt  $\langle d_1, d_2, d_3 \rangle$
- $\triangleright$  Wahl der geeigneten Ähnlichkeitsfunktion abhängig von
	- ► subjektivem Ähnlichkeitsempfinden
	- ► Anwendungsszenario

## Vektorraummodell - Zusammenfassung

2.1 Einführung

- [2.2 IR-Modelle](#page-11-0)
- [2.3 RF](#page-32-0)
- [2.4 Bewertung](#page-37-0)

- ► Vektorraummodell ist sehr verbreitet.
- ▶ VR-Modell setzt feste Anzahl von nummerischen Merkmalswerten pro Dokument voraus.
- ▶ Probleme:
	- ► Merkmale als orthogonale Dimensionen aufgefasst (unrealistisch)
	- ▶ Problem bei hoher Anzahl von Merkmalswerten bzgl. Effektivität und Effizienz
	- ▶ Anfrage ist Vektor, also keine Junktoren

## Uberblick ¨

2.1 Einführung [2.2 IR-Modelle](#page-11-0)

2.1 Einführung

[2.3 RF](#page-32-0)

[2.4 Bewertung](#page-37-0)

[2.5 Profile](#page-47-0)

[2.2 Information-Retrieval-Modelle](#page-11-0)

### [2.3 Relevance Feedback](#page-32-0)

[2.4 Bewertung von Retrieval-Systemen](#page-37-0)

<span id="page-32-0"></span>[2.5 Nutzerprofile](#page-47-0)

## Vereinfachter IR-Prozess

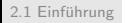

[2.2 IR-Modelle](#page-11-0)

#### [2.3 RF](#page-32-0)

[2.4 Bewertung](#page-37-0)

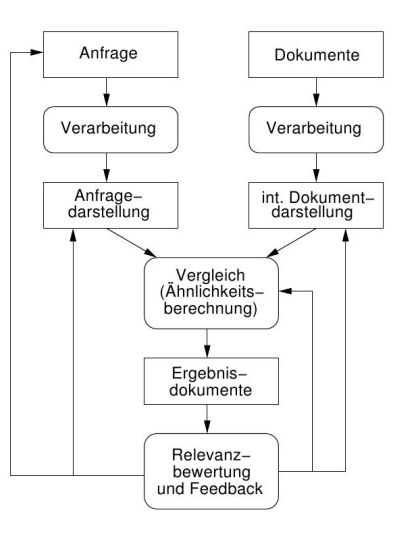

## RF - Beispiel

2.1 Einführung

[2.2 IR-Modelle](#page-11-0)

[2.3 RF](#page-32-0)

[2.4 Bewertung](#page-37-0)

[2.5 Profile](#page-47-0)

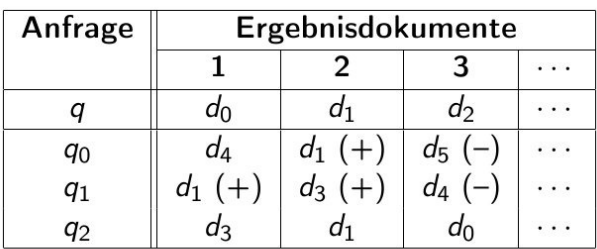

korrekte aber unbekannte Anfrage q

- initiale Anfrage  $q_0$
- Anfrage nach 1. Iteration  $q_1$
- Anfrage nach 2. Iteration  $q_2$

## RF - Anfragemodifikation im Vektorraummodell

### Verschiebung des Anfragevektors

- ► in Richtung der als relevant bewerteten Dokumente
- ► weg von als irrelevant bewerteten Dokumenten
- Anfrage:  $q_{\text{alt}}$ , relevant (irrelevant) bewertete Dokumente:  $D_r(D_i)$
- $\triangleright$   $\alpha$  und  $\beta$  gewichten Einfluss relevanter und irrelevanter Dokumente

$$
q_{\text{neu}} = q_{\text{alt}} + \frac{\alpha}{|D_r|} \sum_{d_r \in D_r} d_r - \frac{\beta}{|D_i|} \sum_{d_i \in D_i} d_i
$$

2.1 Einführung

[2.2 IR-Modelle](#page-11-0)

[2.3 RF](#page-32-0)

[2.4 Bewertung](#page-37-0)

## RF - Beispiel zur Anfragemodifikation

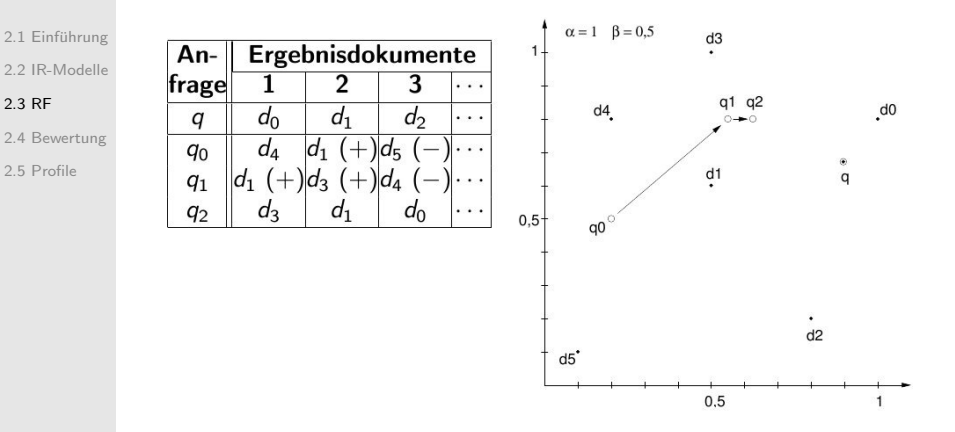

## Uberblick ¨

2.1 Einführung [2.2 IR-Modelle](#page-11-0) 2.1 Einführung

[2.3 RF](#page-32-0)

[2.4 Bewertung](#page-37-0)

[2.5 Profile](#page-47-0)

[2.2 Information-Retrieval-Modelle](#page-11-0)

[2.3 Relevance Feedback](#page-32-0)

[2.4 Bewertung von Retrieval-Systemen](#page-37-0)

<span id="page-37-0"></span>[2.5 Nutzerprofile](#page-47-0)

## Bewertung - Allgemeines

- 2.1 Einführung
- [2.2 IR-Modelle](#page-11-0)
- [2.3 RF](#page-32-0)
- [2.4 Bewertung](#page-37-0)
- [2.5 Profile](#page-47-0)
- ▶ Bewertung (Qualitätsvergleich) verschiedener Retrieval-Systeme
- ► Quantitative Maße vonnöten

## Bewertung - Precision, Recall und Fallout

- 2.1 Einführung
- [2.2 IR-Modelle](#page-11-0)
- [2.3 RF](#page-32-0)

#### [2.4 Bewertung](#page-37-0)

- ► Zwei verschiedene Fehlentscheidungen
	- ► false alarms  $(f_a)$  bezeichnet diejenigen Dokumente, die vom Retrieval-System irrtümlicherweise als relevant zurückgeliefert wurden (auch: *false positives*)
	- ► false dismissals  $(f_d)$  sind Dokumente, die fälschlicherweise vom Retrieval-System als irrelevant eingestuft wurden (auch: false negatives)
- ► Zwei korrekte Entscheidungen
	- $\triangleright$  correct alarms  $(c_a)$
	- $\triangleright$  correct dismissals (c<sub>d</sub>)
- $\triangleright$  f<sub>a</sub>, f<sub>d</sub>, c<sub>a</sub>, c<sub>d</sub> stehen für entsprechende Dokumentanzahlen bzgl. einer Anfrage.

## Bewertung - Precision, Recall and Fallout

2.1 Einführung

[2.2 IR-Modelle](#page-11-0)

[2.3 RF](#page-32-0)

#### [2.4 Bewertung](#page-37-0)

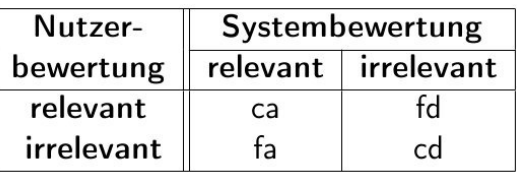

## Bewertung - Precision, Recall and Fallout

2.1 Einführung

[2.2 IR-Modelle](#page-11-0)

[2.3 RF](#page-32-0)

[2.4 Bewertung](#page-37-0)

[2.5 Profile](#page-47-0)

 $|$ gesuchte Ergebnismenge $| = fd + ca$  $|b$ erechnete Ergebnismenge $| = ca + fa$ 

 $|Dokumentkollektion| = fd + ca + fa + cd$ 

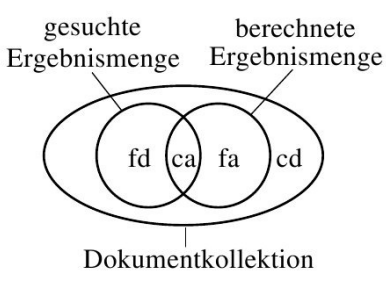

### Bewertung - Precision

2.1 Einführung [2.2 IR-Modelle](#page-11-0)

### Precision P

[2.3 RF](#page-32-0)

[2.4 Bewertung](#page-37-0)

[2.5 Profile](#page-47-0)

### Wie viele (als Verhältnis) Ergebnisdokumente sind tatsächlich relevant?

$$
P = \frac{c_a}{c_a + f_a} \qquad P \in [0, 1]
$$

### Bewertung - Recall

2.1 Einführung [2.2 IR-Modelle](#page-11-0)

### Recall R

[2.3 RF](#page-32-0)

[2.4 Bewertung](#page-37-0)

[2.5 Profile](#page-47-0)

Wie viele (als Verhältnis) tatsächlich relevante Dokumente erscheinen im Ergebnis?

$$
R = \frac{c_a}{c_a + f_d} \qquad R \in [0, 1]
$$

## Bewertung - Fallout

2.1 Einführung [2.2 IR-Modelle](#page-11-0)

### Fallout F

[2.3 RF](#page-32-0)

[2.4 Bewertung](#page-37-0)

[2.5 Profile](#page-47-0)

Verhältnis falsch gefundener zur Gesamtzahl irrelevanter Dokumente

$$
F = \frac{f_a}{f_a + c_d} \qquad F \in [0, 1]
$$

## Bewertung - Precision, Recall und Fallout

- 2.1 Einführung
- [2.2 IR-Modelle](#page-11-0)
- [2.3 RF](#page-32-0)
- [2.4 Bewertung](#page-37-0)
- [2.5 Profile](#page-47-0)
- ▶ Precision, Recall und Fallout sind definiert bzgl. einer Anfrage
- ► Es ist besser, mehrere Anfragen zu betrachten und entsprechende Durchschnittswerte zu berechnen.

## Bewertung - Precision, Recall and Fallout

- 2.1 Einführung
- [2.2 IR-Modelle](#page-11-0)
- [2.3 RF](#page-32-0)

#### [2.4 Bewertung](#page-37-0)

20 Dokumente, 2 Anfragen, jeweils 10 Ergebnisdokumente

| Anfrage      | ta | ca | fd | cd | Precision | Recall | Fallout |
|--------------|----|----|----|----|-----------|--------|---------|
| 91           |    |    |    |    | 20%       | 25%    | 66%     |
| q2           |    |    |    |    | 80%       | 80%    | 20%     |
| Durchschnitt |    |    |    |    | 50%       | 52.5%  | 43%     |

## Uberblick ¨

2.1 Einführung

### 2.1 Einführung

[2.2 IR-Modelle](#page-11-0)

[2.3 RF](#page-32-0)

[2.4 Bewertung](#page-37-0)

[2.5 Profile](#page-47-0)

[2.2 Information-Retrieval-Modelle](#page-11-0)

[2.3 Relevance Feedback](#page-32-0)

[2.4 Bewertung von Retrieval-Systemen](#page-37-0)

### <span id="page-47-0"></span>[2.5 Nutzerprofile](#page-47-0)

## Nutzerprofile - Allgemeines

- 2.1 Einführung
- [2.2 IR-Modelle](#page-11-0)
- [2.3 RF](#page-32-0)
- [2.4 Bewertung](#page-37-0)
- [2.5 Profile](#page-47-0)
- ► Bis jetzt keine Unterscheidung von Anwender und Anwendergruppen
- ▶ Verhalten bzw. Suchbedarf verschiedener Nutzer differiert oft
- ► Idee: Subjektivität wird als Nutzerprofil modelliert und bei Suche berücksichtigt

## Nutzerprofile - Retrieval mit Profilen

### Nachfiltern

2.1 Einführung [2.2 IR-Modelle](#page-11-0) [2.3 RF](#page-32-0) [2.4 Bewertung](#page-37-0) [2.5 Profile](#page-47-0)

- ► Filterung auf Anfrageergebnis
- ► hoher Berechnungsaufwand durch u. U. großem Zwischenergebnis
- $\triangleright$  reduzieren von nur false alarms

### Vorfiltern

- ▶ Nutzerprofil beeinflusst Retrieval-Prozess direkt
- $\triangleright$  Reduzierung von false alarms und false dismissals

## Nutzerprofile - Nachfiltern

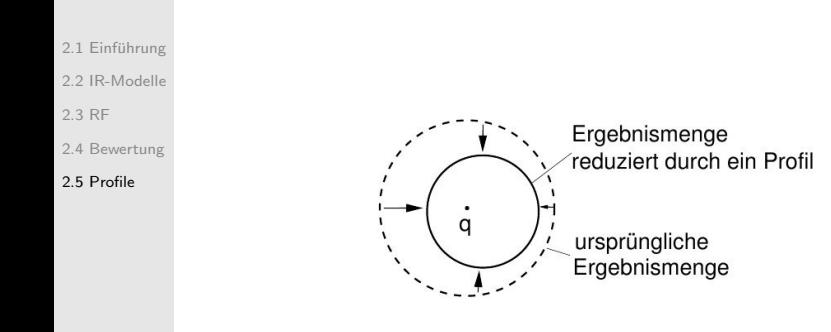

## Nutzerprofile - Vorfiltern

2.1 Einführung

- [2.2 IR-Modelle](#page-11-0)
- [2.3 RF](#page-32-0)
- [2.4 Bewertung](#page-37-0)
- [2.5 Profile](#page-47-0)
- Annahme: Anfrage als Profil
- einfache Realisierung: Verschiebung Anfragepunkt  $q$  in Richtung Profilanfragepunkt p

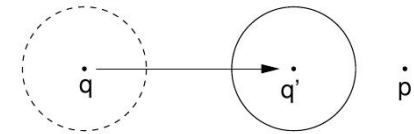

- Problem: relevante Dokumente bzgl. q können irrelevant bzgl.  $q'$  werden
- gewünscht: Reduzierung false dismissals statt Reduzierung false alarms